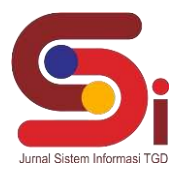

# **Sistem Pendukung Keputusan Menentukan PNS Teladan Menggunakan Metode VIKOR**

**Cici Sri Adriana<sup>1</sup> , Ahmad Fitri Boy<sup>2</sup> , Dedi Setiawan<sup>3</sup>**

<sup>1,2,</sup> Sistem Informasi, STMIK Triguna Dharma <sup>3</sup>Teknik Komputer, STMIK Triguna Dharma Email: <sup>1</sup>[cicisriadriana179@gmail.com,](mailto:1madilhkhan05@gmail.com) <sup>2</sup>[ahmadfitriboy@yahoo.com,](mailto:1madilhkhan05@gmail.com) <sup>3</sup>[1.info@trigunadharma.ac.id](mailto:31.info@trigunadharma.ac.id) Email Penulis Korespondensi: [cicisriadriana179@gmail.com](mailto:cicisriadriana179@gmail.com)

#### **Abstrak**

Tujuan Penelitian ini untuk membuat suatu aplikasi Sistem Pendukung Keputusan Pemilihan Pegawai Teladan Dengan Metode VIKOR Di Dinas Tanaman Pangan dan Hortikultura PEMPROVSU. Sistem ini akam membantu dalam menilai pegawai dan informasi yang dibutuhkan pihak kepegawaian. Sistem Pendukung Keputusan merupakan sistem berbasis komputer sehingga dapat membantu mendukung sebuah keputusan yang dihasilkan.Pemilihan pegawai teladan merupakan hal yang sangat penting, dengan diadakannya pemilihan pegawai teladan diharapkan dapat meningkatkan kinerjapegawai khususnya di Dinas Tanaman Pangan Dan Hortikultura PEMPROVSU Untuk membantu agar proses pemilihan pegawai yang lebih baik kedepannya.Untuk membantu pengambilan keputusan dalam proses pegawai teladan maka dibutuhkan sistem pendukung keputusan untuk perangkingan seleksi, salah satu metode yang digunakan untuk sistem pendukung keputusan adalah metode VIKOR. Hasil yang didapatkan menggunakan metode Vikor ini adalah berupa perangkingan, Perangkingan pertama didapatkan dengan hasil  $\text{Oi} = 0$ . **Kata Kunci**: SPK, PNS Teladan , VIKOR

#### *Abstract*

*The purpose of this study was to create an application for a Decision Support System for Selection of Exemplary Employees Using the VIKOR Method at the PEMPROVSU Food Crops and Horticulture Service. This system will assist in assessing employees and the information needed by staffing. The Decision Support System is a computer-based system so that it can help support a decision that is produced. The selection of exemplary employees is very important, with the holding of exemplary employee selection it is hoped that it can improve employee performance, especially in the Food Crops and Horticulture Service PEMPROVSU To help make the employee selection process more efficient. good in the future. To assist decision making in the exemplary employee process, a decision support system is needed for ranking selection, one of the methods used for decision support systems is the VIKOR method. The results obtained using the Vikor method are in the form of ranking, the first ranking is obtained with the result Qi = 0. Keywords: SPK, Exemplary PNS, VIKOR*

#### **1. PENDAHULUAN**

Teknologi yang semakin berkembang pada saat ini sangat mendukung kebutuhan suatu instansi. Baik untuk mewujudkan efektifitas dan efisiensi kerja maupun dalam meningkatkan pelayanan kepada masyarakat. Terutama sistem yang dapat membantu dalam memberikan informasi dan keputusan, agar informasi dan keputusan yang dikeluarkan instansi lebih bersifat relevan dan dapat diterima semua pihak. Pegawai merupakan sumber daya yang sangat penting untuk menentukan keberhasilan suatu satuan kerja. Pegawai yang berkualitas akan memudahkan satuan kerja dalam mencapai tujuannya, baik dalam hal pengabdian maupun pelayanan. [1]. Untuk pemilihan pegawai negeri sipil teladan di PEMPROVSU masih menggunakan sistem manual yaitu pertama dengan membuat surat edaran kepada seluruh pegawai negeri sipil tentang seleksi pegawai negeri sipil teladan. Kemudian oleh tim selekisi pegawai negeri sipil teladan bahanbahan persyaratan untuk menjadi pegawai negeri sipil teladan dikumpulkan untuk diteliti dan dikoreksi apakah pegawai tersebut layak menjadi pegawai negeri sipil teladan[2]. Pegawai Negeri Sipil adalah suatu instansi pemerintahan yang sangat penting dalam kemajuan proses kinerja kerja. Untuk mendorong agar pegawai dapat berkerja dengan baik, maka instansi pemerintah dapat memberikan penghargaan kepada pegawai yang dianggap teladan. Untuk menentukan pegawai teladan dapat dilakukan dengan menggunakan kriteria yang telah ditetapkan oleh suatu instansi, lembaga atau perusahan [3]. Istilah SPK mengacu pada suatu sistem yang memanfaatkan dukungan komputer dalam proses pengambila keputusan, berikut ini adalah pendapat para ahli tentang pengertian SPK, diantaranya oleh Man dan Watson yaitu SPK (Sistem Pendukung Keputusan) adalah suatu sistem yang dapat membantu mengambil keputusan melalui penggunaan data dan model keputusan untuk memecahkan masalah yang sifatnya semi terstruktur maupun yang tidak terstruktur[4].

Metode VIKOR merupakan salah satu metode yang berfokus pada perangkingan setiap seleksi dari sebuah alternatif. Metode Vikor juga membantu mengatasi permasalahan multikriteria pada sistem yang kompleks. selain itu juga metode Vikor ini memiliki kelebihan dalam kompromi alternatif yang mampu menyelesaikan rekomendasi dari kasus multi kriteria dalam penentuan PNS teladan[5]. Salah satu tolak ukur keberhasilan membangun sumber daya manusia di lingkungan pemerintahan adalah membangun disiplin Pegawai Negeri Sipil (PNS). Bukan menjadi rahasia umum bahwa disiplin kerja PNS di lingkungan pemerintahan dapat dikatakan jalan ditempat, maksudnya masih banyak pelanggaranpelanggaran disiplin yang dilakukan oleh oknum-oknum PNS yang menimbulkan citra buruk PNS sebagai abdi dan pelayanan masyarakat[6]. Pegawai Negeri adalah orang yang bekerja pada suatu instansi pemerintah, dengan mengikuti berbagai aturan yang telah ditetapkan oleh suatu pemeritah[7]. Penilaian kinerja Pegawai adalah penilaian secara periodik

# **JURNAL SISTEM INFORMASI TGD**

## **Volume 2, Nomor 4, Bulan Juli, Tahun 2023, Hal 636-647**

P-ISSN : 2828-1004 ; E-ISSN : 2828-2566

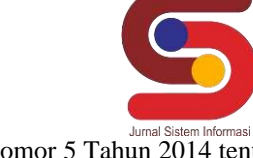

*<https://ojs.trigunadharma.ac.id/index.php/jsi>*

pelaksanaan pekerjaan seorang Pegawai[8]. Hak PNS diatur dalam Pasal 21 Undang-Undang Nomor 5 Tahun 2014 tentang Aparatur Sipil Negara disebutkan bahwa, PNS berhak memperoleh[9]:

- 1. gaji, tunjangan, dan fasilitas;
- 2. cuti;
- 3. jaminan pensiun dan jaminan hari tua;
- 4. perlindungan; dan
- 5. pengembangan kompetensi

Disiplin adalah satu-satunya jalan atau sasaran untuk mempertahankan adanya suatu eksistensi dari pada organisasi. Dengan melihat pendapat tersebut menunjukkan bahwa dalam suatu organisasi sebagai proses kerja telah ditetapkan dan diikuti dengan pembagian kerja, kewenanga dan tanggung jawab, maka kerjasama harus sesuai dengan pembagian tugas, tanpa meninggalkan kesadaran bahwa mereka masing-masing hanya sebagai sistem. Dengan adanya disiplin maka dapat dijaga mekanisme kerja yang lancar[10].

## **2. METODOLOGI PENELITIAN**

## **2.1 Metode VIKOR**

Metode yang digunakan dalam penelitian ini adalah Metode VIKOR atau singkatan dari (*Metode VlseKriterijumska Optimizacija I Kompromisno Resenje*) dan dalam perancangannya menggunakan waterfall model. Metode waterfall adalah salah satu jenis model pengembangan aplikasi dan termasuk ke dalam classic life cycle (siklus hidup klasik), yang mana menekankan pada fase yang berurutan dan sistematis. Untuk model pengembangannya, dapat dianalogikan seperti air terjun, dimana setiap tahap dikerjakan secara berurutan mulai dari atas hingga ke bawah. Penelitian ini mengumpulkan data yang sudah ada pada instansi terkait dan melakukan wawancara serta observasi dengan Dinas Tanaman Pangan dan Hortikultura PEMPROVSU. Metode VIKOR terdiri dari enam langkah utama yaitu sebagai berikut.

- a. Langkah pertama yang akan dilakukan adalah membuat matriks keputusan.
- b. Langkah kedua membuat bobot kriteria .

$$
\sum nj = 1 \; wj = 1
$$

c. Langkah ketiga

Melakukan Normalisasi Matriks

$$
=\frac{(x_j^+ - x_{ij})}{(x_j^+ - x_j^-)}
$$

d. Langkah Kempat

 $R_{ii}$ 

- Hasil normalisasi dikali dengan bobot kriteria
- e. Langkah lima Melakukan perhitungan s dan r
- f. Langkah ke enam Membuat nilai indeks

## **2.2 Kriteria dan Bobot Kriteria**

Berikut ini tabel 1 adalah kriteria yang dipakai dalam penentuan PNS teladan:

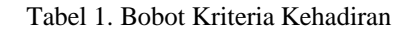

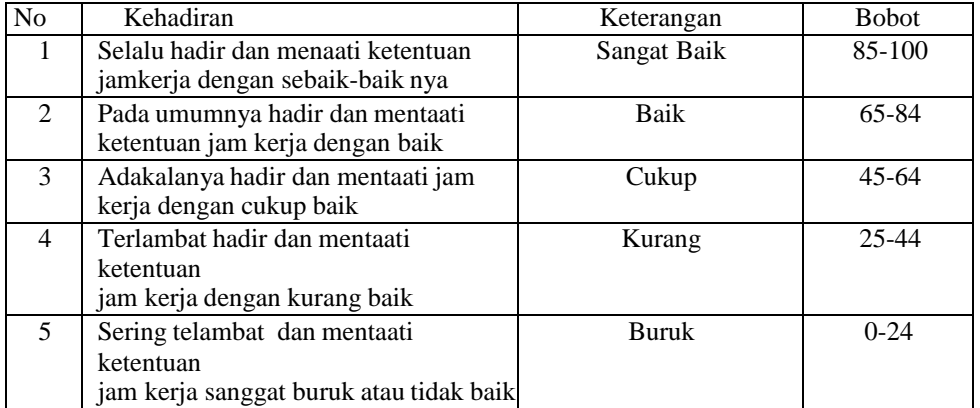

## Tabel 2. Bobot KriteriaPengetahuan

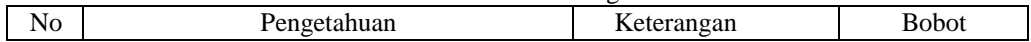

# **JURNAL SISTEM INFORMASI TGD**

## **Volume 2, Nomor 4, Bulan Juli, Tahun 2023, Hal 636-647** P-ISSN : 2828-1004 ; E-ISSN : 2828-2566

*<https://ojs.trigunadharma.ac.id/index.php/jsi>*

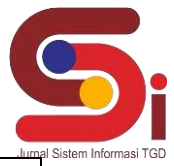

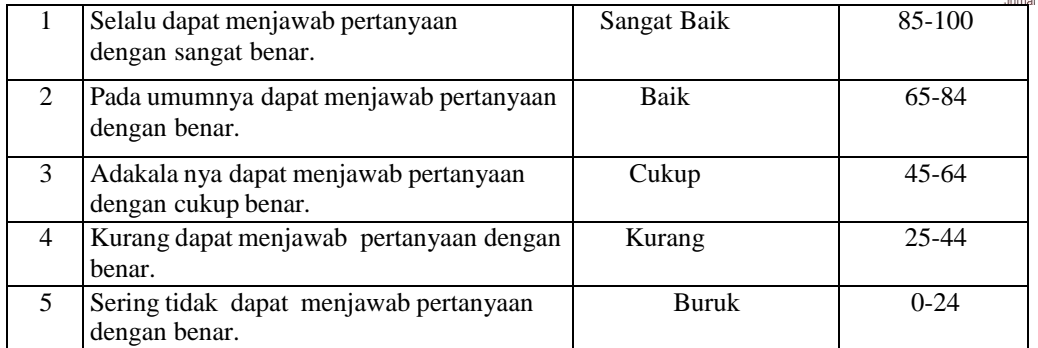

#### Tabel 3. Bobot Kriteria Perstasi Kerja

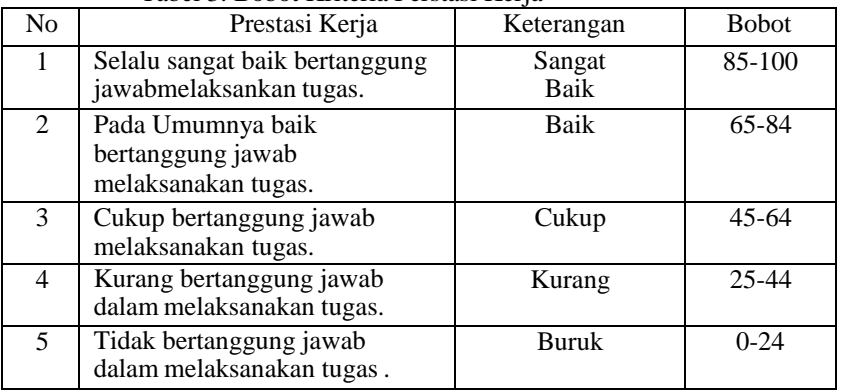

#### Tabel 4. Bobot Kriteria Inisiatif dan Kreativitas

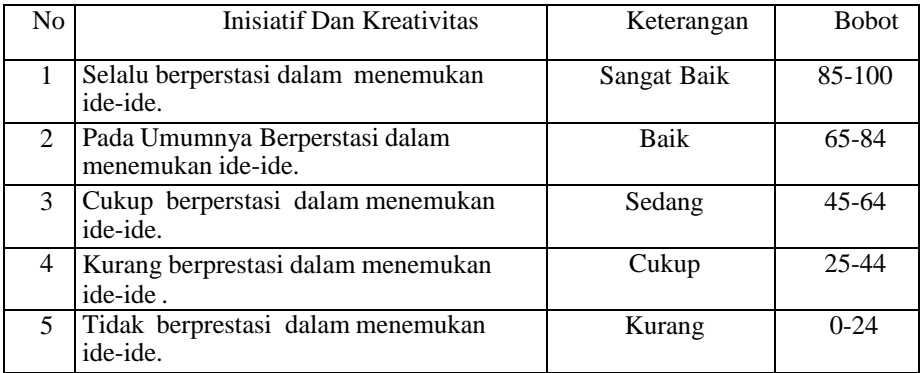

#### Tabel 5. Bobot Kriteria Kemampuan Kerjasama

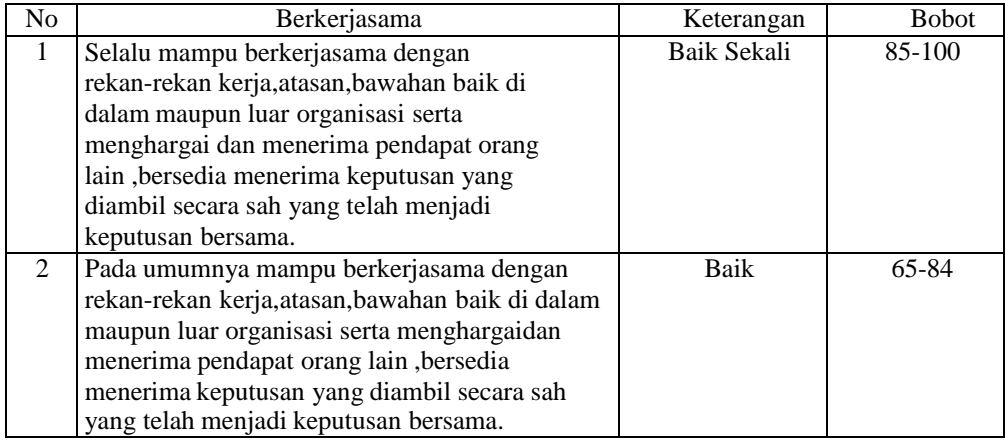

# **JURNAL SISTEM INFORMASI TGD**

## **Volume 2, Nomor 4, Bulan Juli, Tahun 2023, Hal 636-647**

P-ISSN : 2828-1004 ; E-ISSN : 2828-2566 *<https://ojs.trigunadharma.ac.id/index.php/jsi>*

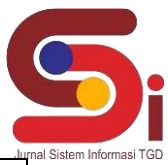

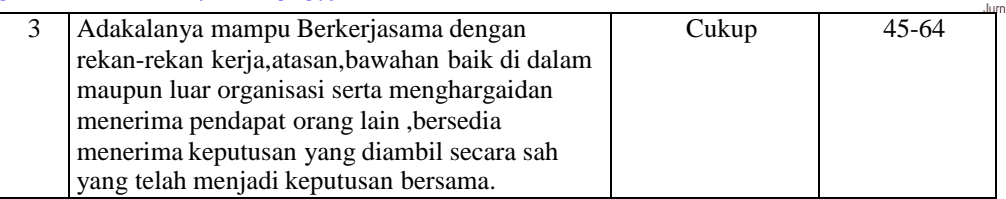

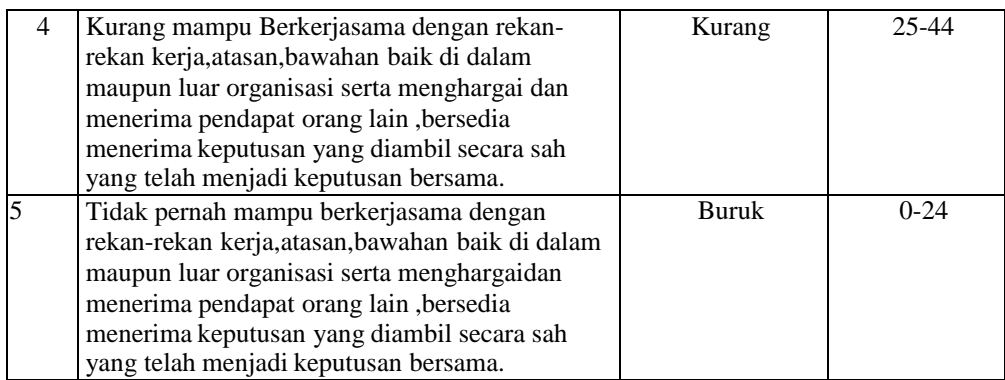

#### Tabel 6. Bobot Kriteria Kualitas Kerja

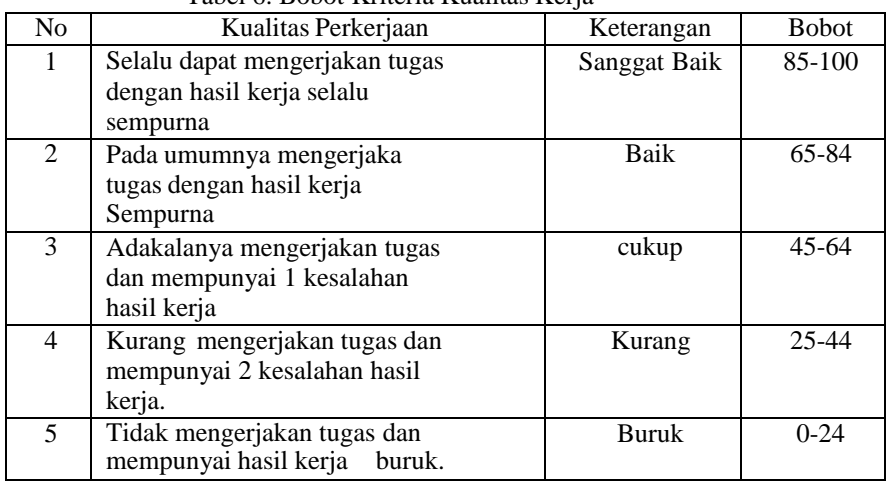

#### Tabel 7. Bobot Kriteria Integritas

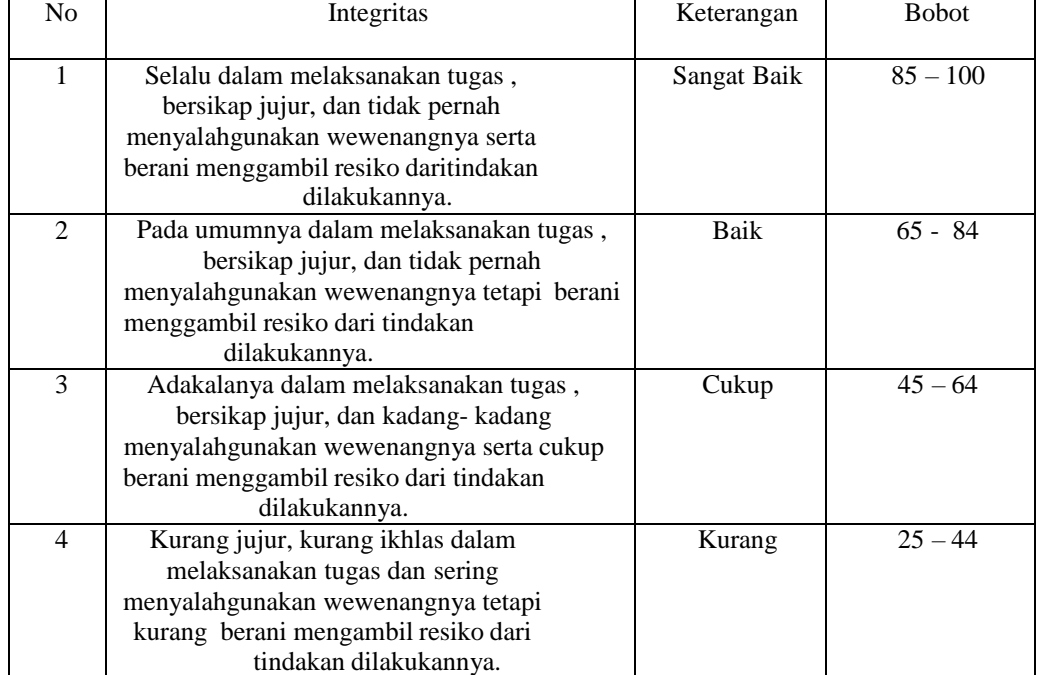

**JURNAL SISTEM INFORMASI TGD Volume 2, Nomor 4, Bulan Juli, Tahun 2023, Hal 636-647**

P-ISSN : 2828-1004 ; E-ISSN : 2828-2566 *<https://ojs.trigunadharma.ac.id/index.php/jsi>*

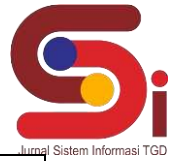

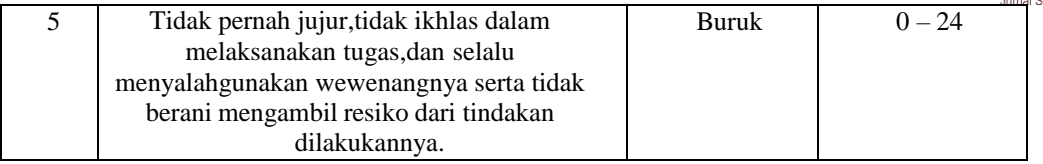

## **3. HASIL DAN PEMBAHASAN**

#### **3.1 Proses Metode VIKOR**

Berikut ini tabel 8 merupakan normalisasi dari sampel data penilaian alternatif dapat dilihat di bawah ini.

| abel of Tabel Formansasi Phoniam |                               |     |                |                |     |                |                |     |
|----------------------------------|-------------------------------|-----|----------------|----------------|-----|----------------|----------------|-----|
| N <sub>o</sub>                   | Nama PNS                      | C1  | C <sub>2</sub> | C <sub>3</sub> | C4  | C <sub>5</sub> | C <sub>6</sub> | C7  |
| 1                                | Lukito                        | 100 | 100            | 100            | 80  | 91             | 100            | 80  |
| 2                                | Bintaro, S.Sos                | 100 | 80             | 80             | 100 | 95             | 98             | 100 |
| 3                                | Dra.Andra<br>Kesumawati, M.Si | 75  | 60             | 80             | 100 | 78             | 78             | 100 |
| $\overline{4}$                   | Euis Susanti, S.Si            | 75  | 80             | 60             | 80  | 80             | 90             | 80  |
| 5                                | Eka Rosyanti, S.P             | 100 | 100            | 80             | 100 | 97             | 93             | 80  |
| 6                                | Taufik Ali Murtdho,<br>S.P    | 25  | 40             | 60             | 80  | 82             | 78             | 60  |
| 7                                | Jesa NuGroho, S.P.            | 75  | 60             | 60             | 80  | 80             | 78             | 40  |
| 8                                | Anisa Ilhami, S.E             | 100 | 80             | 100            | 80  | 80             | 78             | 40  |
| 9                                | Raden Rara Dyah, S.P          | 25  | 40             | 60             | 80  | 78             | 80             | 40  |
| 10                               | Rudi                          | 25  | 40             | 80             | 80  | 82             | 80             | 60  |

Tabel 8. Tabel Normalisasi Alternatif

1. Membuat matriks keputusan

Berikut ini merupakan langkah-langkah penyelesaian dari Metode VIKOR yaitu sebagai berikut : Matriks keputusan Xij

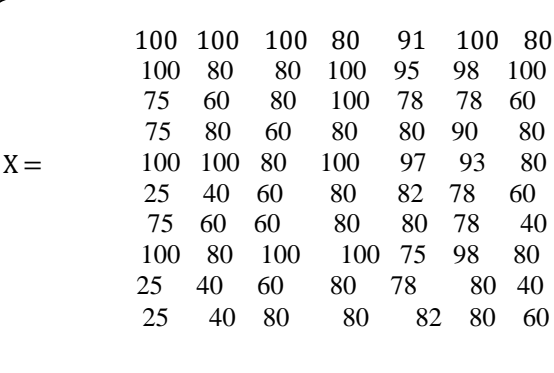

- 2. Bobot Kriteria
- 3. Melakukan Normalisasi Matriks  $\overline{R}$

$$
x_{ij} = \frac{(x_j^+ - x_{ij})}{(x_j^+ - x_j^-)}
$$

a. alternatif untuk C 1 :

*<https://ojs.trigunadharma.ac.id/index.php/jsi>*

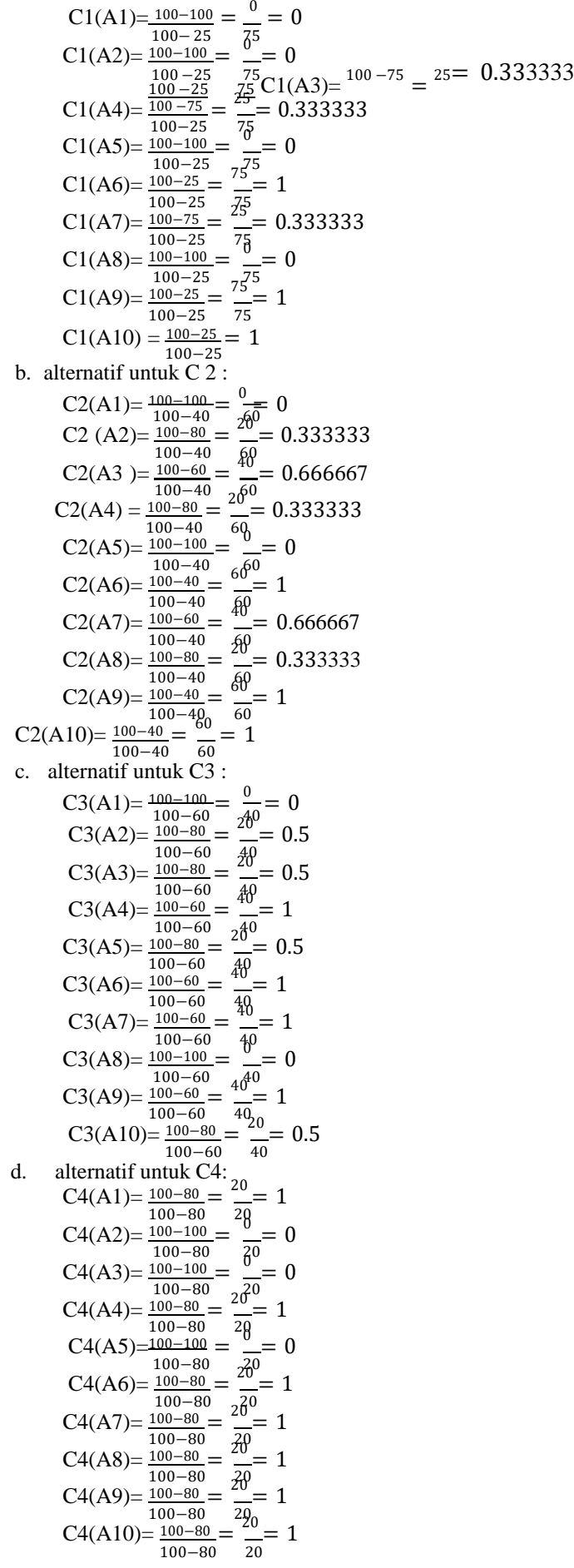

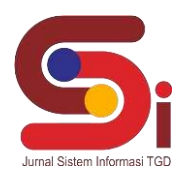

*<https://ojs.trigunadharma.ac.id/index.php/jsi>*

#### e. alternatif untuk C5:

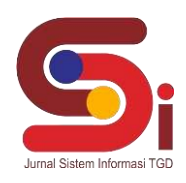

 $C5( A1)=$ .  $\frac{100-91}{100-78} = \frac{9}{22} = 0,315789$ C5( A2) =  $\frac{100-95}{100-78}$  =  $\frac{5}{22}$  = 0.105263 100−78 22 C5(A3) =  $\frac{100-78}{100-78} = \frac{22}{22} = 1$ C5(A4) =  $\frac{100-80}{100-78}$  =  $\frac{20}{22}$ C5(A5) =  $\frac{100-97}{100-78}$  =  $\frac{3}{24}$  $\text{C5}(\text{A6}) = \frac{100 - 82}{22} = \frac{18}{22}$  $C5(A7) = \frac{100-80}{100-75}$ <br>  $C5(A8) = \frac{100-78}{100-78}$ <br>  $C5(A9) = \frac{100-78}{100-78}$  $\text{C5(A10)} = \frac{100-78}{100-78}$ 22  $\frac{5}{22} = 0$ 22  $=\frac{20}{25}$ 25  $=\frac{22}{22}$ 22  $=\frac{22}{22}$ 22  $=\frac{18}{22}$  $\overline{22}$  = 0.789474  $= 0,894737$  $= 0.789474$  $= 0.894737$  $= 0,894737$  $= 1$ f. alternatif Untuk C6:  $C6(A1) = \frac{100-100}{100-78} = \frac{0}{22} = 0$ <br> $C6(A2) = 100-98$  $C6(A2) = \frac{100-78}{100-78}$ C6(A3) =  $\frac{100-78}{100-78}$  =  $\frac{22}{22}$ 22  $=\frac{2}{2}$ 22 22  $= 0.090909091$  $= 1$  $C6(A4) = \frac{100-90}{ } = \frac{10}{ } = 0.4545454555$ 100−78  $C6(A5)$  =  $\frac{100-93}{100-78}$  =  $\frac{7}{22}$  = 0.31818181818 22 C6(A6) =  $\frac{100-78}{100-78}$  =  $\frac{22}{22}$  = 1  $C6(A7) = \frac{100-78}{100-78} = \frac{22}{22} = 1$  $C6(A8) = \frac{100-78}{ } = \frac{22}{ } = 1$ 100−78  $C6(A9) = \frac{100-78}{100-80} = \frac{20}{30} = \frac{2}{5}$  $= 0.909090909$ 100−78 22  $C6(A10) = \frac{100-80}{100-78} = \frac{20}{22} = 0.909090909$  $100 - 78$ g. alternatif untuk C7:  $C7(A1) = \frac{100-80}{100-40} = \frac{20}{60} = 0.3333333$  $C7(A2) = 100-100= 0 = 0$ 100−40 60  $C7(A3) = 100-80-20 = 0.666667$ 100−40 60  $C7(A4) = \frac{100-80}{100-40} = \frac{20}{60} = 0.333333$ <br>  $C7(A5) = \frac{100-80}{60} = \frac{20}{60} = 0.333333$  $C7(A5) =$  $\frac{100-80}{100-40} = \frac{20}{60}$   $\frac{100-40}{100-40} = \frac{40}{60}$   $\frac{100-40}{60} = \frac{60}{60}$  $= 0.3333333$  $C7(A6) =$  $= 0.666667$  $\text{C7(A7)} = \frac{100-40}{2}$ 100−40  $C7(A8) = \frac{100-40}{100-40}$  $C7(A9) = 100-40$ 100−40  $C7(A10) = \frac{100-60}{100-40}$ = 60 = 60 60  $=\frac{60}{60}$ 60  $=\frac{40}{60}$ 40  $= 1$  $= 1$  $= 1$  $= 0.666667$ 

4. Setelah dapat hasil normalisasi nilai, selanjutnya normalisasi nilai dikalikan dengan bobot kriteria. Berikut ini perhitungan normalisasi nilai dikalikan dengan bobot kriteria.

 $F_{*ij}$ = wj**.**N<sub>ij</sub>

Berikut ini perhitungan normalisasi nilai dikalikan dengan bobot kriteria.

a. Perkalian Alternatif untuk C1:

 $A1 = 0 * 0.02 = 0$  $A2 = 0 * 0.02 = 0$  $A3 = 0,333333 * 0,02 = 0,006667$  $A4 = 0,333333 * 0,02 = 0,006667$  $A5 = 0 * 0.02 = 0$  $A6 = 1 * 0.02 = 0.02$  $A7 = 0,333333 * 0,02 = 0,006667$ 

2566*<https://ojs.trigunadharma.ac.id/index.php/jsi>*

 $A9 = 1 * 0.02 = 0.02$ <br> $A9 = 0 * 0.02 = 0.02$  $A10 \stackrel{\cup}{=} 1 \sqrt[4]{0.02} \stackrel{\cup}{=} 0.02$ b. Perkalian Alternatif untuk C2:  $A1 = 0 * 0.05 = 0$  $A2 = 0,333333 * 0,05 = 0,016667$  $A3 = 0.666667 * 0.05 = 0.033333$  $A4 = 0.333333 * 0.05 = 0.016667$  $A5 = 0 * 0.05 = 0$  $A6 = 1 * 0.05 = 0.05$  $A7 = 0.666667 * 0.05 = 0.0333333$  $A8 = 0.333333 * 0.05 = 0.0166667$  $A9 = 1 * 0.05 = 0.05$  $A10 = 1 * 0.05 = 0.05$ c. Perkalian Alternatif untuk C3:  $A1 = 0 * 0,07 = 0$  $A2 = 0.5 * 0, 07 = 0.035$  $A3 = 0.5 * 0.07 = 0.035$  $A4 = 1 * 0,07 = 0,07$  $A5 = 0.5*0.07 = 0.035$  $A6 = 1 * 0.07 = 0.07$  $A7 = 1 * 0.07 = 0.07$  $A8 = 0 * 0.07 = 0.007$  $A9 = 1 * 0,07 = 0,07$  $A10 = 0.5 * 0.07 = 0.035$ d. Perkalian Alternatif untuk C4:  $A1 = 1 * 0,10 = 0,10$  $A2 = 0 * 0, 10 = 0$  $A3 = 0 * 0,10=0$  $A4 = 1 * 0,10 = 0,10$  $A5 = 0 * 0, 10 = 0$  $A6 = 1 * 0,10 = 0,10$  $A7 = 1 * 0,10 = 0,10$  $A8 = 1*0, 10 = 0, 10$  $A9 = 1 * 0,10 = 0,10$  $A10 = 1 * 0, 10 = 0, 10$ e. Perkalian Alternatif untuk C5:  $A1 = 0,315789 * 0,12 = 0,03789468$  $A2 = 0.105263 * 0.12 = 0.01263156$  $A3 = 1 * 0,12 = 0,12$  $A4 = 0,894737 * 0,12 = 0,10736844$  $A5 = 0* 0, 12 = 0$  $A6 = 0.789474* 0.12 = 0.09473688$  $A7 = 0.894737 * 0.12 = 0.10736844$  $A8 = 0,894737 * 0,12 = 0,10736844$  $A9 = 1 * 0,12 = 0,12$  $A10 = 0,789474 * 0,12 = 0,09473688$ f. Perkalian Alternatif untuk C6:  $A1 = 0 * 0, 15 = 0$  $A2 = 0,090909091 * 0,15 = 0,01363636365$  $A3 = 1 * 0,15 = 0,15$  $A4 = 0,454545455 * 0,15 = 0,06818181825$  $A5 = 0,318181818 * 0,15 = 0,047727272727$  $A6 = 1*0,15=0,15$  $A7 = 1 * 0,15 = 0,15$  $A8 = 1 * 0,15 = 0,15$  $A9 = 0,909090909 * 0,15 = 0,13636363635$  $A10 = 0,909090909 * 0,15 = 0,13636363635$ g. Perkalian Alternatif untuk C7:  $A1 = 0,333333* 0,2 = 0,1$ 

*<https://ojs.trigunadharma.ac.id/index.php/jsi>*

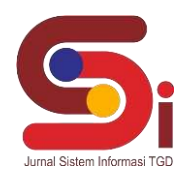

 $A2 = 0 * 0.2 = 0$  $A3 = 0.666667 * 0.2 = 0.2$  $A4 = 0,333333 * 0,2 = 0,1$  $A5 = 0,333333 * 0,2 = 0,1$  $A6 = 0,666667 * 0,3 = 0,2$  $A7 = 1 * 0,3 = 0,3$  $A8 = 1 * 0,3 = 0,3$  $A9 = 1 * 0,3 = 0,3$  $A10 = 0,666667 * 0,3 = 0,2$ 5. Perhitungan nilai S dan R Perhitungan nilai S dan R menghasilkan nilai yang nantinya digunakan untuk melanjutkan ke perhitungan selanjutnya. Berikut ini perhitungan untuk mencari nilai S:  $S(A1) = 0+0+0+0, 15+0, 063158+0+0, 1 = 0, 313158$  $S(A2) = 0+0,016667+0,05+0+0,021053+0,016363636+0 = 0,104083$  $S(A3) = 0,006667 + 0,033333 + 0,05 + 0 + 0,2 + 0,18 + 0,2 = 0,67$  $S(A4) = 0,006667 + 0,016667 + 0,1+0,15+0,178947 + 0,081818182 + 0,1 = 0,634099$  $S(A5) = 0+0+0, 05+0+0 + 0, 057272727 +0, 1 = 0, 207273$  $S(A6) = 0.02 + 0.05 + 0.1 + 0.15 + 0.157895 + 0.18 + 0.2 = 0.857895$  $S(A7) = 0.006667 + 0.033333 + 0.1 + 0.15 + 0.178947 + 0.18 + 0.3 = 0.948947$  $S(A8) = 0+0,016667+0+0,15+0,178947+0,18+0,3 = 0,825614$  $S(A9) = 0.02+0.05+0.1+0.15+0.2+0.0163636364+0.3 = 0.983636$  $S(A10) = 0.02 + 0.05 + 0.05 + 0.15 + 0.157895 + 0.163636364 + 0.2 = 0.791531$ Berikut ini nilai R yang terdapat dari nilai maksimum hasil normalisasi dikali dengan bobot.  $R(A1) = 0,15$  $R(A2) = 0,05$  $R(A3) = 0,2$  $R(A4) = 0,178947$  $R(A5) = 0,1$  $R(A6) = 0,2$  $R(A7) = 0.3$  $R(A8) = 0.3$  $R(A9) = 0,3$  $R(A10) = 0,2$ 

Berikut adalah table hasil peerhitungan nilai S dan R:  $T_{\rm c}$  1  $\pm$  1  $\pm$  0  $\pm$  1  $\pm$  0  $\pm$  1.

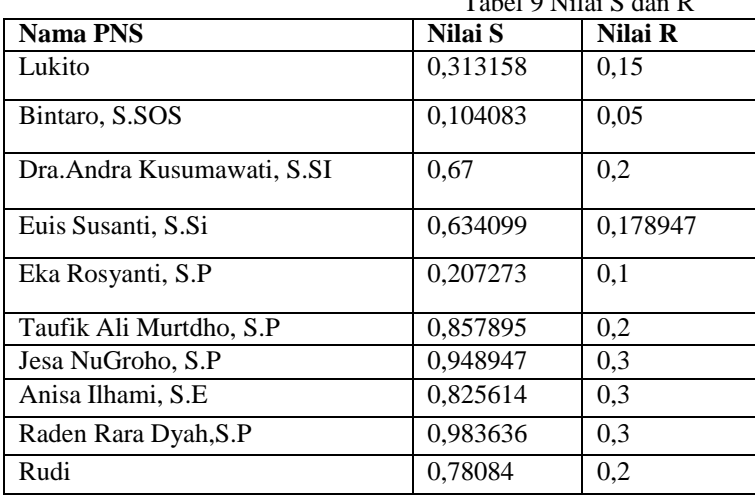

6. Membuat nilai indeks

Nilai indeks adalah proses akhir dalam perhitungan metode VIKOR.

Perhitungan dengan nilai indeks sebagai berikut:

Nilai Q(A1) =  $[(0,313158-0.9836366)/(0,983636-0,104083)]*0,5+[(0,15-0,05)/(0,05-0,3)]*$  (1-0,5) = 0,318853

Nilai  $Q(A2) = [(0,104083-0.983636)/(0.983636-0.104083)]*0.5+[(0,05-0.05)/(0.05-0.3)] * (1-0.5) = 0$ 

Nilai  $Q(A3) = [(0.67-0.983636)/(0.983636-0.104083)]*0.5 + [(0.2-0.05)/(0.05-0.3)]* (1 - 0.5) = 0.621707$ 

Nilai Q(A4) = [(0,634099-0,983636)/(0,983636-0,104083)]\*0,5 + [(0,178947-0,05)/(0,05-0,3)] \* (1-0,5) = 0,559193 Nilai  $Q(A5) = [(0,207273-0.983636)/(0,983636-0,104083)]*0,5+[(0,1-0,05)/(0,05-0,3)] * (1-0,5) = 0,15866$ 

*<https://ojs.trigunadharma.ac.id/index.php/jsi>*

Nilai Q(A6) = [(0,857895-0,983636)/(0,983636-0,104083)] \* 0,5 + [(0,2-0,05)/(0,05-0,3)] \* (1-0,5) = 0,72852  $NilaiQ(A7) = [(0,948947-0,983636)/(0,983666-0,104083)]*0,5+[(0,3-0,05)/(0,05-0,3)]* (1-0,5) = 0,98028$ Nilai Q(A8) = [(0,825614-0,983636)/(0,983636-0,104083)]\*0,5+[(0,3-0,05)/(0,05-0,3)] \* ( 1-0,5) = 0,910169 Nilai  $Q(A9) = [(0,983636-0,983636)/(0,983636-0,104083)]*0,5+[(0,3-0,05)/(0,05-0,3)]* (1-0,5) = 1$ NilaiQ(A10) =  $[(0,791531-0,98366)/(0,983636-0,104083)]*0,5+[(0,2-0,05)/(0,05-0,3)]*$  (1-0,5) = 0,690794 Berikut adalah table hasil nilai indeks:

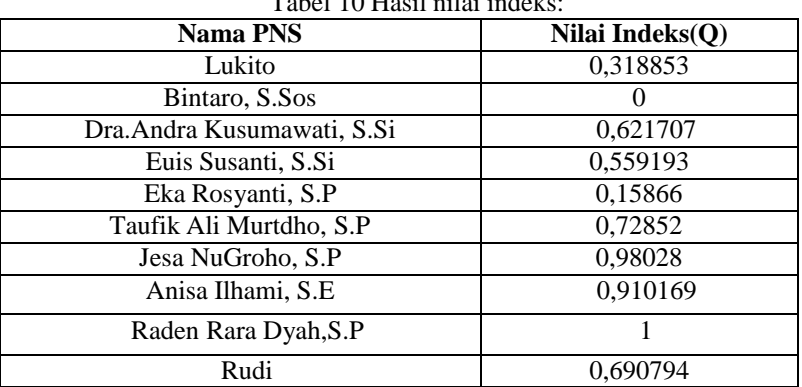

## $T = 100$  H  $T = 100$

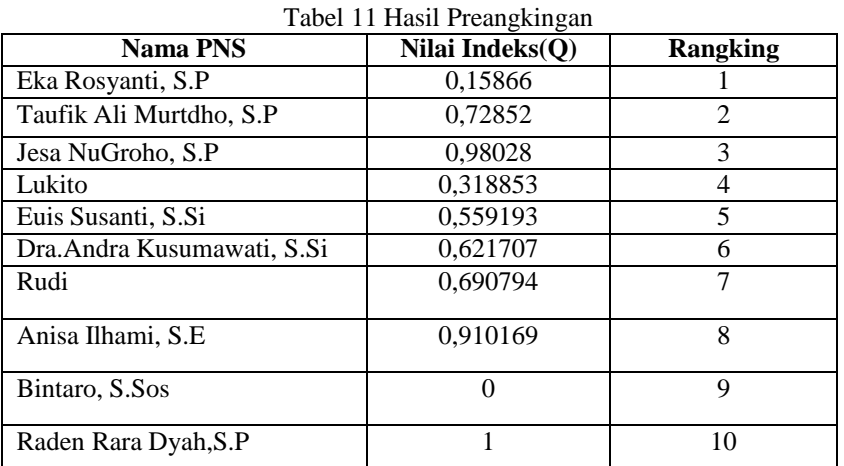

## **3.2 Proses Implementasi Sistem**

## *a.* Tampilan *Login*

Pada gambar 1 merupakan tampilan *login*, ini akan masuk pada aplikasi dan melakukan pengisian *username dan password.*

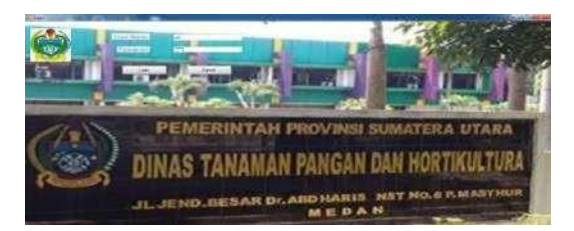

Gambar 1. *Form Login*

## *b.* Tampilan Data Alternatif

. Adapun gambar dan keterangan pada gambar 2dijelaskan dibawah ini.

#### **JURNAL SISTEM INFORMASI TGD Volume 2, Nomor 4, Bulan Juli, Tahun 2023, Hal 636-647** P-ISSN : 2828-1004 ; E-ISSN : 2828-2566 *<https://ojs.trigunadharma.ac.id/index.php/jsi>*

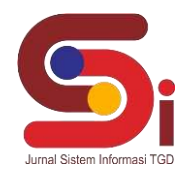

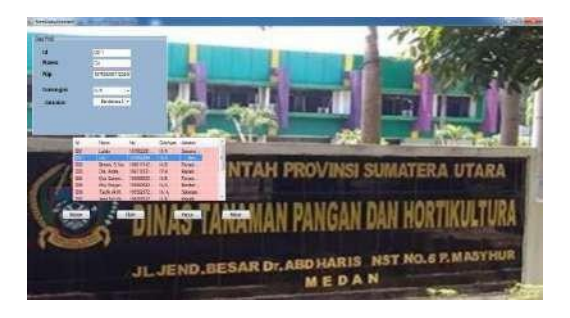

Gambar 2. *Form* Alternatif

*c.* Tampilan Data Penilaian

Pada tampilan gambar 3 merupakan daftar Data Penilaian PNS teladan.

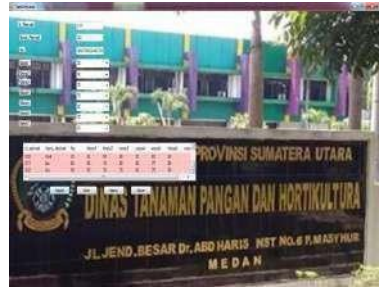

Gambar 3. *Form* Data Penilaian

*d.* Tampilan Hasil

Untuk melihat hasil laporan, dapat dilihat pada gambar 4 di bawah ini.

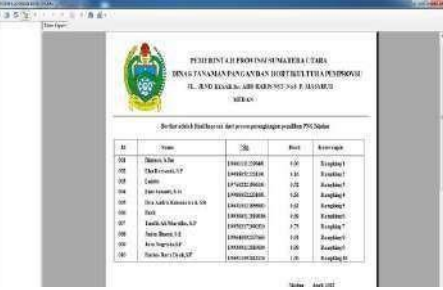

Gambar 4. *Form* Hasil Laporan

## **4. KESIMPULAN**

Kesimpulan dari penelitian ini adalah merancang program sistem pendukung keputusan dengan menerapkan metode VIKOR dalam menentukan PNS Teladan berdasarkan penilaian yang telah ditentukan dan mengerjakannya dengan bantuan sistem. Dengan melakukan perhitungan matriks pada setiap kandidat dan di dapatkan rangking terendah hingga tertinggi dan dapat ditentukan mana unit kearsipan yang terbaik. Hasil pembahasan dan pengujian pada penelitian dapat disimpulkan bahwa dari rancangan dan implementasi sistem pendukung keputusan dapat diambil dengan terbaik ada pada Dinas Tanaman pagan dan Hortikultura PEMPROVSU 0.0. Nilai paling tinggi adalah 1,00.

## **UCAPAN TERIMAKASIH**

Terima kasih disampaikan kepada Bapak Ahmad Fitri Boy, S.Kom, M.Kom dan Bapak Dedi Setiawan, S.Kom, M.Kom, atas bimbingannya sehingga penelitian ini dapat diselesaikan serta pihak-pihak yang telah mendukung terlaksananya penelitian ini.

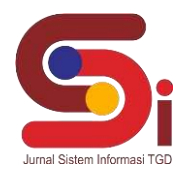

*<https://ojs.trigunadharma.ac.id/index.php/jsi>*

## **DAFTAR PUSTAKA**

- [1] A. Waluyo and N. Fais Irfandi, "Perancangan Sistem Pendukung Keputusan Pemilihan Pegawai Teladan Menggunakan Metode Saw (Simple Additive Weighting) Berbasis Web Di Dinas Penanaman Modal Dan Pelayanan Terpadu Satu Pintu Kabupaten Kebumen," J. E-Komtek, vol. 3, no. 2, pp. 71–86, 2019, doi: 10.37339/e- komtek.v3i2.132.
- [2] K. Sigit Eka and D. Joni, "Analisis Dan Perancangan Spk Pemilihan Pns Teladan Dengan Metode Saw Pada Bkd Provinsi Jambi," Peratur. Walikota Jambi Nomor 18 Tahun 2016, vol. 2, no. 2, pp. 483–493, 2019, [Online]. Available: [http://ejournal.stikom-](http://ejournal.stikom-/)
- [3] M. Sianturi, J. Tarigan, N. P. Rizanti, and A. D. Cahyadi, "Sistem Pengambilan Keputusan Pemilihan Jurusan Terbaik Pada SMK Menerapkan Metode Weight Aggregated Sum Product Assesment ( WASPAS )," Semin. Nas. Sains Teknol. Inf., vol. 10, no. 20, pp. 160–164, 2019.
- [4] F. Ugm, "Sistem Pendukung Keputusan Kandidat Pegawai Teladan pada KPPN Jayapura Menggunakan Metode AHP," no. x, pp. 13–24, 2018
- [5] Yogi Primadasa, and Hengki Juliansa Penerapan Metode Vikor dalam Seleksi Penerimaan Bonus Pada Salesman Indihome Jurnal Teknologi Informasi & Komunikasi Digital Zone, Volume 10, Nomor 1 , Mei 2019: 33-43
- [6] H. Iriawan, "Jurnal Ilmiah Ilmu Administrasi, Ilmu Sosial dan Ilmu Politik IISIP YAPIS Biak 1," Gema Kampus IISIP YAPIS Biak, vol. 1, no. 1, pp. 1–20, 2019.
- [7] Fadel Muhammad Kemal Pasha, Rudhy Ho Purabaya, and Bambang Tri Wahyono Sistem Pendukung Keputusan Pemilihan Pegawai Teladan di Universitas Pembangunan Nasional Veeran Jakarta Dengan Menggunakan Topsis SBN 978-623-93343-1-4 Seminar Nasional Mahasiswa Ilmu Komputer dan Aplikasinya (SENAMIKA) Jakarta-Indonesia, 14 Agustus 2020
- [8] Syahrin Syam Noor Berutu, Jufriadif Na'am, and Sumijan Sistem Pendukung Keputusan Penilaian Kinerja Pegawai Untuk Kenaikan Jabatan Menggunakan Metde Simple Multi Atrribut Retting Tech (SMART), Vol.8, No. 1, April 2019, Hal 60 – 67.
- [9] P. Yunita, Fauzansyah, and T. Z. Aldy, "Sistem Penjadwalan Sidang Terdakwa (P-38) Pada Kantor Kejaksaan Negeri Kota Dumai," Lentera Dumai, vol. 10, no. 2, pp. 9–19, 2019.
- [10] Salman Farisi , Juli Irnawati and Muhammad Fahmi Pengaruh Motivasi dan Disiplin Kerja Terhadap Kinerja Karyawan Universitas Abulyatama Jurnal Humaniora, Jurnal Humaniora, Vol. 4, No. 1, April 2020 : 15-33.